TotalMounter Crack Download X64 (2022)

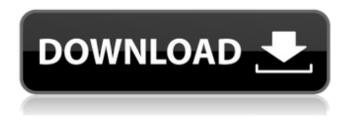

TotalMounter Crack + [Updated-2022]

TotalMounter For Windows 10 Crack is a lightweight software application that you can use to mount and unmount disk images of several formats, including ISO, BIN, CBI, MDF and NRG. Simple looks The interface of the application is simple and intuitive. Even first-time users can easily learn how to work with this tool. Mount a virtual drive or image You

can load a virtual CD or DVD-ROM, an existing virtual disk image or VHD file by using the file browser only, since the "drag and drop" method is not supported. Create a virtual disk or VHD file But you can also create a new virtual disk or VHD file, as well as use an iSCSI initiator and mount a remote disk from INetDisk. In the list you can view the location, capacity, access rights and letter of each device. Several handy features to play with Furthermore, you can remove an existing virtual disk, refresh the device list, set the temporary path, as well as enable TotalMounter Cracked 2022 Latest Version to automatically run at system

startup and to minimize to system tray. Testing its performance The program runs on a very low amount of system CPU and memory, includes a step-by-step tutorial with snapshots, has a very good response time and didn't freeze, crash or pop up errors during our tests. Bottom line To conclude, TotalMounter may very well compete with other, more popular similar software applications when it comes to mounting disk images. The intuitive feature packs makes this tool suitable for rookies and professional users alike. **TotalMounter Price: Free for** personal use. US \$39.00 for

commercial use. TotalMounter Download (Windows): Downloadlink TotalMounter Download (Mac): Downloadlink TotalMounter Download (Linux): DownloadlinkQ: Angular 9 Observable subscription not working properly I am trying to get the notification of my observable subscription. Here is my code: ngOnInit() { this.zipCodeProvider.g etNotificationList(this.zipCode).sub scribe( (data: any) => { this.notificationList = data; this.zipCode = this.zipCode == "? ": this.zipCode.substring(0, 3); }); } ngOn

**TotalMounter Crack Activation Code Free Download** 

TotalMounter is a lightweight application that you can use to mount and unmount disk images of several formats, including ISO, BIN, CBI, MDF and NRG. It is an easy-to-use tool that is written in C++, functions fully on Windows XP. TotalMounter provides the basic mounting capabilities and also includes several additional features like the following: •

Supports MDF and Nrg formats. • Support for the ISO boot media. •

Support for loading VHD files. • Encrypted disk images support. • Supports drag and drop, optionally with a handy step-by-step tutorial.

• Supports Windows 7. • Supports

UDF and NTFS file systems. • Supports compressing and decompressing ISO and BIN files. • Supports access controls. • Supports the USB boot disk. • Supports passing through standard storage devices. • Supports mounting an image directly. • Supports unmounting an image directly. • Can mount or unmount an image using a virtual drive or image. • Can create a new virtual drive or image. • Provides an extensive help section. • Supports the paging, hibernation, sleep, and smart standby features of Windows 7 and later. • Has a very good response time and didn't freeze, crash or pop up errors

during our tests.// Copyright 2016 The Go Authors. All rights reserved. // Use of this source code is governed by a BSD-style // license that can be found in the LICENSE file. // +build go1.7 package ctxhttp // import "golang.org/x/net/context/ctxhttp" import ( "io" "net/http" "net/url" "strings" "golang.org/x/net/context") func nop() { } func availableHTTP2(ctx context.Context) bool { const httpTriggerWarningTopic = "" if len(ctx.Done()) > 0 { return false } return true } // NewClient returns an HTTP client that performs hypertext transport // protocol (HTTP/2) requests on the provided

## URLConnection. func NewClient(ctx context.Context, u b7e8fdf5c8

Simple looks You can load a virtual CD or DVD-ROM, an existing virtual disk image or VHD file by using the file browser only, since the "drag and drop" method is not supported. Mount a virtual drive or image But you can also create a new virtual disk or VHD file, as well as use an iSCSI initiator and mount a remote disk from INetDisk. In the list you can view the location, capacity, access rights and letter of each device. Several handy features to play with Furthermore, you can remove an existing virtual disk, refresh the device list, set the

temporary path, as well as enable TotalMounter to automatically run at system startup and to minimize to system tray. Testing its performance The program runs on a very low amount of system CPU and memory, includes a step-bystep tutorial with snapshots, has a very good response time and didn't freeze, crash or pop up errors during our tests. Bottom line To conclude, TotalMounter may very well compete with other, more popular similar software applications when it comes to mounting disk images. The intuitive feature packs makes this tool suitable for rookies and professional users alike.

MediaWiki:Manual:How to use the DVD menu MediaWiki:Manual:How to use the DVD menu For the purposes of this example, a DVD disc is stored on a file system. If the DVD is stored on a physical DVD, take note that it is mounted automatically during boot. In this case, use the option =CD= (such as in =CD = to =FILE =) to get the prompt for a specified file or directory. If you do not know the location of the file or directory, use =PICTURE=. If the DVD has a menu, use =MENU= to see the contents. You can navigate the DVD disc by using the =UP= and =DOWN= keys. Pressing =LEFT= and =RIGHT= moves up or down

one step. The area of the disc currently displayed is represented by a black rectangle. Click on a row of the menu, and you will view the menu list. To move back to the previous window, press =LEFT= or =DOWN=. A =HOME=, =SHOW=, =MENU=, =ABOUT=, =EXIT=, and =PRESS SET= menu are available in the menu window

What's New in the?

TotalMounter is a lightweight software application that you can use to mount and unmount disk images of several formats, including ISO, BIN, CBI, MDF and NRG. Simple looks The interface of

## the application is simple and intuitive. Even first-time users can easily learn how to work with this tool. Mount a virtual drive or image You can load a virtual CD or DVD-ROM, an existing virtual disk image or VHD file by using the file browser only, since the "drag and drop" method is not supported. Create a virtual disk or VHD file But you can also create a new virtual disk or VHD file, as well as use an iSCSI initiator and mount a remote disk from INetDisk. In the list you can view the location, capacity, access rights and letter

of each device. Several handy

features to play with Furthermore,

you can remove an existing virtual

disk, refresh the device list, set the temporary path, as well as enable TotalMounter to automatically run at system startup and to minimize to system tray. Testing its performance The program runs on a very low amount of system CPU and memory, includes a step-bystep tutorial with snapshots, has a very good response time and didn't freeze, crash or pop up errors during our tests. Bottom line To conclude, TotalMounter may very well compete with other, more popular similar software applications when it comes to mounting disk images. The intuitive feature packs makes this tool suitable for rookies and

professional users alike. Videos: w ww.youtube.com/watch?v=pTztiPo 8E38 www.youtube.com/watch?v= 5DOyKzcVkf4 www.youtube.com/w atch?v=GjybeM3R0PE www.youtub e.com/watch?v=jwUHUiTFdLM ww w.youtube.com/watch?v=M7yziJnY F8E www.youtube.com/watch?v=K 73kkwKkHNA www.youtube.com/w atch?v=TzHOek67ouQ DiscoTW is a tool to mount and image disk images, such as ISO, BIN, CBI, MDF and NRG. With this tool, you can mount and unmount without having to carry out any operations

Supported Displays: Steam OS Supported Displays: Windows Supported Displays: Linux Supported Displays: Mac Supported Displays: Dirt Rally 0.4.3 beta Technical data only The team will release 0.4.3 betas once a week (Tuesday, Thursday, Sunday, 9pm CEST) until its release. Unless otherwise stated, all technical data is subject to change or remain under development. Hello everyone, Thanks for the feedback received on the 0

## **Related links:**

https://belz-elektromagie.de/2022/07/04/droid-transfer-2-01-crack-serial-key-3264bit/ https://ninia-hub.com/safe-crack-with-registration-code-latest/ https://www.skiptracingleads.com/wp-content/uploads/2022/07/vekjae.pdf http://www.jbdsnet.com/?p=17083 https://casacostaalmeria.com/wp-content/uploads/2022/07/kalakel.pdf https://talkotive.com/upload/files/2022/07/B63l1gKs1w49UrxBgkss 04 2f6434b06180dc48237f11272 dec8301 file.pdf http://lucaslaruffa.com/?p=4676 https://evol.ai/dgex/index.php/advert/calculator-5-36-crack-with-keygen-free-download/ http://brandvani.com/?p=11061 http://ticketguatemala.com/wp-content/uploads/2022/07/IStonsoft\_MOBI\_To\_Word\_Converter\_Crack Download MacWin April2022.pdf https://wakelet.com/wake/icAwRkXA2BJ1zxjQ\_mwCs https://members.chf.org.au/system/files/webform/reprequest/techfag-pmp.pdf http://joshuatestwebsite.com/incredimail-password-decryptor-license-code-keygen-for-windows/ https://tbone.fi/wp-content/uploads/2022/07/madandr.pdf https://lasdocas.cl/zipmix-crack-download/ https://ividenokkam.com/ads/advert/cleaning-suite-22-90-0107-x64-updated-2022/ https://www.parkersearch.com/sites/default/files/webform/cattenn228.pdf https://travelvee.com/wp-content/uploads/2022/07/Guitartabcouk MP3 Recorder.pdf http://sawkillarmoryllc.com/inftyeditor-crack-activation/ https://tengocasa.mx/free-card-data-recovery-x64/